## Inhaltsverzeichnis

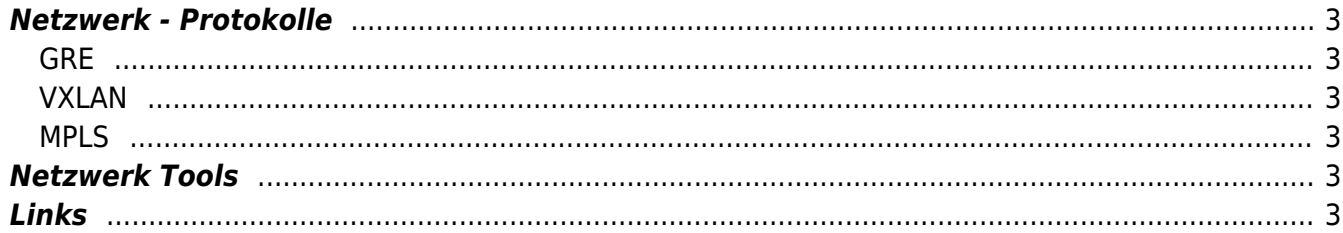

**Netzwerk**

# <span id="page-2-0"></span>**Netzwerk - Protokolle**

#### <span id="page-2-1"></span>**GRE**

[Generic Routing Encapsulation](https://en.wikipedia.org/wiki/Generic_Routing_Encapsulation) ist ein Tunneling Protokoll.

#### <span id="page-2-2"></span>**VXLAN**

- <https://www.ip-insider.de/was-ist-vxlan-a-726595/>
- [Was ist VXLAN](https://media.ccc.de/v/froscon2019-2469-wir_bauen_uns_einen_wireless_isp#t=1207)

### <span id="page-2-3"></span>**MPLS**

<https://www.telemaxx.de/loesungen/ratgeber/mpls>

## <span id="page-2-4"></span>**Netzwerk Tools**

- socat / netcat
- ngrep
- iftop
- vnstat
- $•$  nmap
- mtr (my Traceroute)
- wireshark / tshark / tcpdump
- [Dublin Traceroute](https://dublin-traceroute.net/)
- libpcat
- trafshow
- iptraf

## <span id="page-2-5"></span>**Links**

- [IP Fabric, warum Layer 2 keine Lösung ist](https://media.ccc.de/v/froscon2018-2245-overlays_ip-fabrics_-_viele_wege_fuhren_nach_rom_und_warum_layer2_keine_losung_ist#t=1967)
- [BGP, VPNv4 & MPLS L3VPN](https://networktechstudy.com/home/mp-bgp-1)

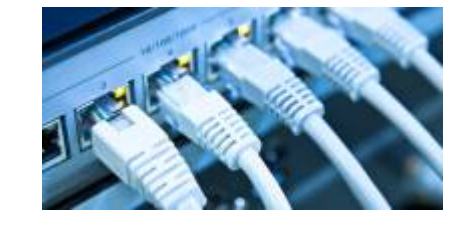

[Anycast](https://de.wikipedia.org/wiki/Anycast)

#### From: <https://aha-it.ch/wiki/> - **AHa-IT**

Permanent link: **<https://aha-it.ch/wiki/lx/net/start?rev=1668059524>**

Last update: **10.11.2022 05:52**

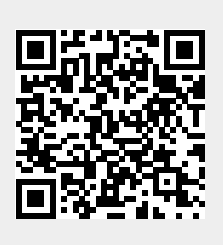